Государственный центр испытаний средств измерений Федеральное Государственное Унитарное предприятие «Российский Федеральный Ядерный Центр - Всероссийский научно- исследовательский технической физики имени академика Е.И. Забабахина» институт (ГЦИ СИ ФГУП «РФЯЦ-ВНИИТФ им. академ. Е.И. Забабахина») 456770, г. Снежинск, Челябинской области, ул. Васильева д. 13 Аккредитован Росстандартом

(аттестат № 30086-11, действителен до 01.11.2016 года)

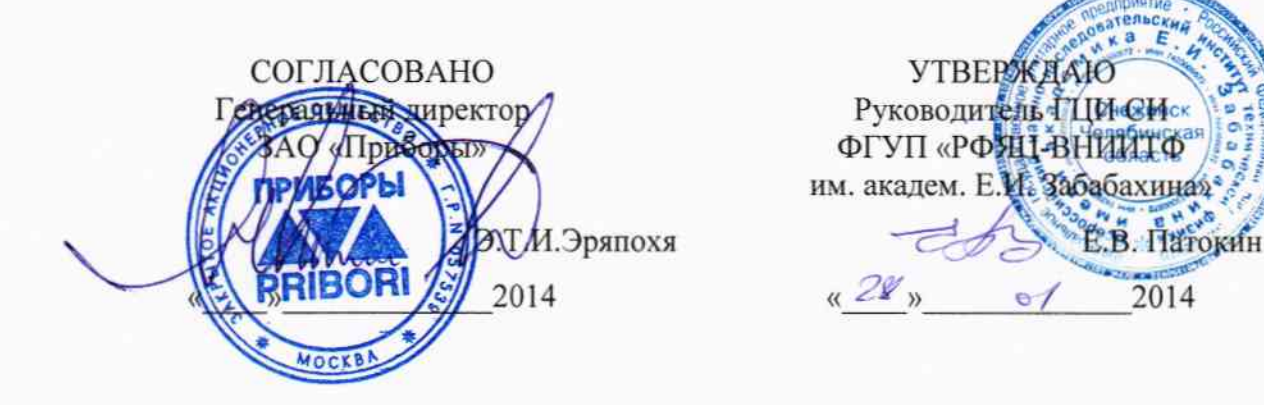

Государственная система обеспечения единства измерений

# УСТАНОВКИ СПЕКТРОМЕТРИЧЕСКИЕ РЕНТГЕНОВСКОГО И ГАММА-ИЗЛУЧЕНИЯ СЦИНТИЛЛЯЦИОННЫЕ DIGIBASE

### МЕТОДИКА ПОВЕРКИ

DIGIBASE MIT

### 1 Общие требования

1.1 Настоящая методика первичной и периодической поверки распространяется на установки спектрометрические рентгеновского и гамма-излучения сцинтилляционные DIGIBASE (далее установки) и устанавливает методы и средства поверки.

 $1.2 \text{ Поверку}$ установок проводят юридические лица или индивидуальные предприниматели, аккредитованные в установленном порядке в области обеспечения единства измерений. Требования к организации, порядку проведения поверки и форма представления результатов поверки определяются ПР 50.2.006-94.

1.3 Первичная (после ремонта) поверка производится при выпуске вновь произведенных установок и после их ремонта.

Периодическая поверка производится при эксплуатации установок.

Межповерочный интервал составляет два года.

#### 2 Операции поверки и средства поверки

2.1 При первичной и периодической поверке установок должны выполняться операции, указанные в таблице 1.

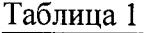

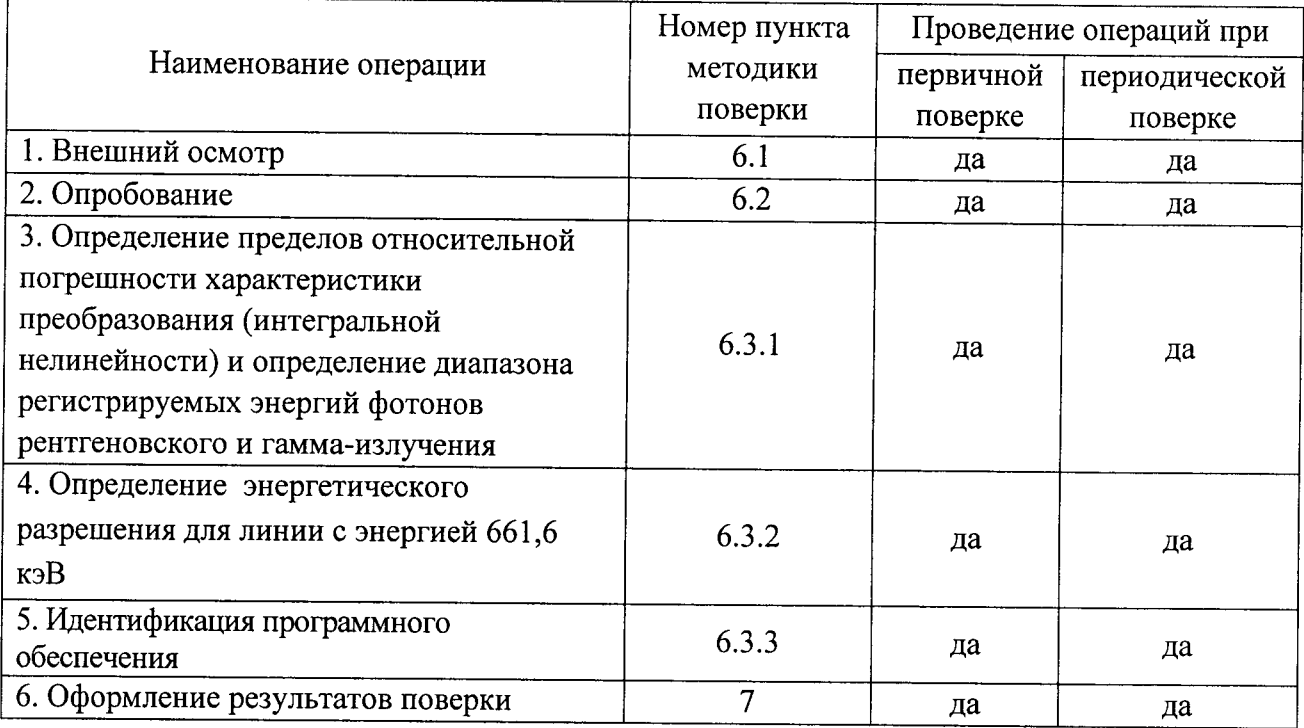

2.2 При получении отрицательных результатов при выполнении любой из операций поверка прекращается и установка бракуется.

 $2.3$  При проведении поверки применяются средства поверки, приведенные в таблице 2.

2.4 Все средства поверки должны быть исправны, поверены согласно требованиям ПР 50.2.006-94 и иметь действующие свидетельства о поверке.

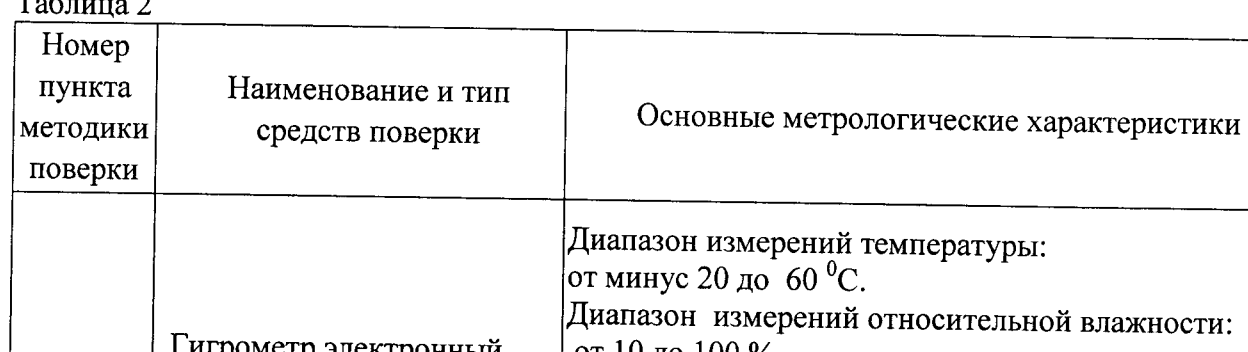

 $\mathbf{r}$ 

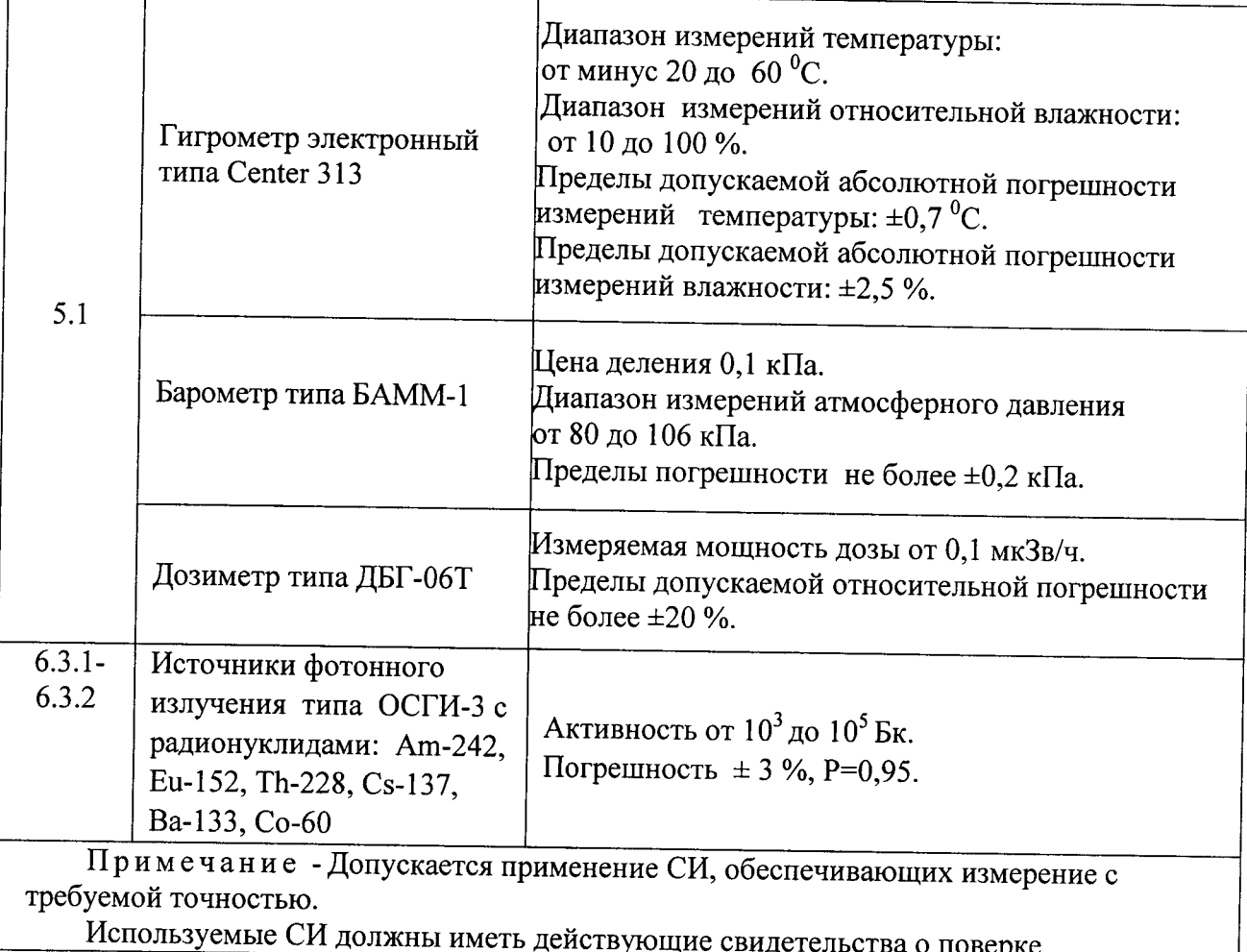

# 3 Требования к квалификации поверителей

3.1 К поверке допускаются специалисты, прошедшие обучение и аттестованные в качестве поверителей средств измерений ионизирующих излучений.

3.2 Поверители должны иметь допуск к работе с источниками излучения в соответствии с СП 2.6.1.2612-10 «Основные санитарные правила обеспечения радиационной безопасности (ОСПОРБ-99/2010)».

# 4 Требования безопасности

4.1 При поверке должны соблюдаться требования:

- СП 2.6.1.2612-10 «Основные санитарные правила обеспечения радиационной безопасности (ОСПОРБ-99/2010)»;

- СанПиН 2.6.1.2523-09 «Нормы радиационной безопасности (НРБ-99/2009)»;

- РД 153-34.0-03.150-00 «Межотраслевые правила по охране труда (Правила безопасности) при эксплуатации электроустановок (ПОТ Р М-016-2001)».

- инструкций по технике безопасности, действующие на предприятии.

### 5 Условия поверки

- 5.1 Поверка должна быть проведена при соблюдении следующих условий:
- 
- 
- 
- 

# 6 Проведение поверки

6.1 Внешний осмотр

6.1.1 При внешнем осмотре должно быть установлено:

- соответствие комплектности поверяемой установки требованиям паспорта в объеме, необходимом для проведения поверки;

- наличие эксплуатационной документации;

- отсутствие на технических средствах установок загрязнений, механических повреждений, влияющих на их работу;

- наличие маркировки (наименование или товарный знак завода-изготовителя, тип и заводской номер прибора).

6.1.2 Результаты внешнего осмотра считать положительными, если:

- установка поступила в поверку в комплекте в соответствии с паспортом;
- отсутствуют дефекты, влияющие на работу установок,
- имеется необходимая маркировка.

# 6.2 Опробование

6.2.1 При опробовании необходимо:

- включить установку в соответствии с разделом 2.2 РЭ;
- проверить работоспособность установки в соответствии с разделами 2.4, 2.5 РЭ.

Опробование проводят по истечении времени установления рабочего режима с использованием источников ОСГИ.

Проверяют правильность функционирования многоканального анализатора (МКА).

Проверяют правильность функционирования программы обработки спектров. Для этого проводят обработку спектров источников ОСГИ, записанных при первичной поверке установки. Результаты обработки сравнивают с протоколами обработки соответствующих спектров при первичной поверке.

### 6.3 Определение метрологических характеристик

6.3.1 Определение интегральной нелинейности

Энергия излучения источников должна обеспечивать регистрацию пиков полного поглощения (не менее семи моноэнергетических линий) в энергетическом Расстояние источник-детектор выбрать таким, чтобы диапазоне от 40 до 3000 кэВ. скорость счета была в диапазоне  $250 \div 1000$  импульсов в секунду, а в максимуме пика гамма-линии было не менее 5000 отсчетов. Спектр набирают поочередно от каждого источника.

Определение интегральной нелинейности выполнить следующей  $\bf{B}$ последовательности:

1) Выполнить градуировку в соответствии с 2.3 РЭ, используя для этого не менее двух линий. Одна из этих линий должна находиться на уровне 0,1 ÷ 0,2, другая на уровне  $0,8 \div 0,9$  от верхней границы диапазона регистрируемых энергий.

2) Выполнить, с учетом изложенного выше, регистрацию спектров источников радионуклидов Am-241 (59,6 кэВ), Ba-133 (81 кэВ, 356 кэВ), Cs-137 (661,6 кэВ), Eu-152 (121,8 кэВ, 244,7 кэВ, 344,3 кэВ, 778,9 кэВ, 964,1 кэВ, 1408 кэВ), Th-228 (2614,5 кэВ).

3) Аппроксимировать характеристику преобразования установки DIGIBASE прямой линией  $n = a + b \cdot E$ .

4) Определить коэффициенты характеристики преобразования а и b методом наименьших квадратов по формулам:

$$
a = \left[\sum n_i \cdot \sum E_i^2 - \sum E_i \cdot \sum (n_i \cdot E_i)\right] / \left[m \cdot \sum E_i^2 - (\sum E_i)^2\right]
$$
 (1)

$$
b = (m \cdot \Sigma(n_i \cdot E_i) - \Sigma E_i \cdot \Sigma n_i) / [m \cdot \Sigma E_i^2 - (\Sigma E_i)^2],
$$
 (2)

где Е<sub>1</sub>- значение энергии зарегистрированных пиков полного поглощения, кэВ;

n<sub>i</sub> - номера канала, в котором расположена центроида пика полного поглощения нуклидов, соответствующего энергии Е;

m - количество обрабатываемых пиков полного поглощения.

5) Для каждой центроиды n<sub>i</sub> пика, соответствующего энергии Е<sub>i</sub>, рассчитать отклонение от прямой линии ( $\Delta E_i$ ) в кэВ, описывающей характеристику преобразования, по формуле:

$$
\Delta E_i = E_i - (n_i - a) / b. \tag{3}
$$

6) Выбрать максимальное отклонение ( $\Delta E_{i,max}$ ) и рассчитать интегральную нелинейность преобразования (ИНЛ) в процентах по формуле:

$$
MHJ = (\Delta E_{i,max} / E_{max}) \cdot 100 \%, \qquad (4)
$$

где  $E_{\text{max}}$  – верхнее значение энергии из измеряемого диапазона энергий, кэ $B$ ,

$$
E_{\text{max}} = \frac{n_c - a}{b} \tag{5}
$$

где: n<sub>c</sub>=1024- номер последнего канала.

7) Определение ИНЛ одновременно является проверкой диапазона регистрируемых энергий. Верхнюю границу диапазона регистрируемых энергий определить по формуле 5. Нижнюю границу по формуле:

$$
E_{\text{mHH}} = \frac{n_{c,\text{mHH}} - a}{b},\tag{6}
$$

где: n<sub>c, мин</sub> - номер канала, в котором расположено начало регистрируемого полезного сигнала (без шумов).

Результаты считать положительными, если вычисленное значение ИНЛ не более  $\pm$  0,5%; диапазон регистрируемых энергий от 40 до 3000 кэВ.

# 6.3.2 Определение энергетического разрешения

Проверку относительного энергетического разрешения произвести в следующей последовательности:

1) Провести регистрацию спектра с источником на основе Cs-137. Расстояние источник-детектор выбрать таким, чтобы скорость счета была в диапазоне  $250 \div 1000$ импульсов в секунду, а в максимуме пика гамма - линии было не менее 2000 отсчетов.

2) Определить значение энергетического разрешения по гамма-линии 661,6 кэВ с использованием программного обеспечения. Регистрацию спектра и определение энергетического разрешения  $(\eta_i)$ , в кэ $B$ , выполнить 3 раза. За значение энергетического разрешения принять среднее значение трех результатов:

$$
\overline{\eta} = \frac{\sum_{i=1}^{3} \eta_i}{3}, \text{K3B.}
$$
 (7)

3) Определить относительное энергетическое разрешение ( $\eta_{om\mu}$ ), в %:

$$
\eta_{om} = \frac{\eta}{E} \cdot 100 \tag{8}
$$

где:  $E = 661.6$  кэВ – значение энергии пика моноэнергетической линии Cs-137.

выдержавшей Установку считать испытания, если полученный результат удовлетворяет требованиям:

значение относительного энергетического разрешения:

моделей на основе NaI(Tl) - для всех модификаций со сцинтилляционным детектором серий 905-1, 905-3, 905-4 (ORTEC SaintGobain) и серий XSY (ORTEC Scionix) для линии с энергией 661,6 кэВ от 5,7 до 10,0 %;

- для всех модификаций со сцинтилляционным детектором моделей на основе LaBr3(Ce): LABR-1.5X1.5 (ORTEC St. Gobain Part No. 2-4-6115);

LABR-2X2 (ORTEC St. Gobain Part No. 2-4-6288) и серий XSY (ORTEC Scionix) от 2,4 до 3,6 %. для линии с энергией 661,6 кэВ

6.3.3 Подтверждение соответствия программного обеспечения

Проводится проверка соответствия:

идентификационного наименования ПО;

номера версии (идентификационного номера) ПО.

Установку считать прошедшей поверку с положительным результатом, если подтверждается соответствие ПО данным, приведённым в таблице 3.

Идентификационные данные ПО приведены в таблице 3.

Таблица 3

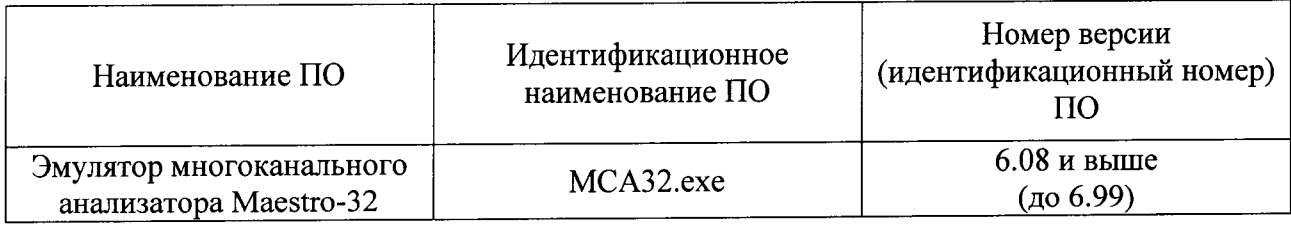

#### 7. Оформление результатов поверки

7.1 Результаты измерений, полученные в процессе поверки, заносят в протокол произвольной формы.

7.2 При положительных результатах поверки на установку выдается "Свидетельство о поверке" установленного образца и выполняется оттиск поверительного клейма на одном из винтов крепления верхней панели МКА.

7.3 При отрицательных результатах поверки на установку выдается "Извещение о непригодности" установленного образча с указанием причин непригодности.

Инженер по метрологии 1 категории

Начальник группы

Начальник лаборатории

February<br>Much

Н.П.Старожицкая

М.В. Писмарев

Е.М. Платонов